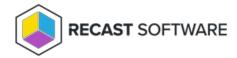

## **Edit Deployment Process Settings**

Last Modified on 04.09.24

To review and/or edit your deployment process settings:

On the **Deployment Process Details** page, click the ellipsis (...) next to a deployment step and select **Manage Settings** from the drop-down.

**NOTE**: Settings marked with a caution icon are set directly within the deployment process. Any changes to global settings won't be inherited by this setting.

Copyright © 2023 Recast Software, LLC. All rights reserved.